Artificial Intelligence formulated this projection for compatibility purposes from the original article published at Global Journals. However, this technology is currently in beta. *Therefore, kindly ignore odd layouts, missed formulae, text, tables, or figures.* 

## New Effective Way to Protect our Air against Gases from Plants, Boiler-Houses and Cars

Y. Ghellab<sup>1</sup> and Kirill Voinov<sup>2</sup>

<sup>1</sup> University ITMO, Saint-Petersburg,

Received: 13 December 2016 Accepted: 5 January 2017 Published: 15 January 2017

#### 7 Abstract

8 To be accurate it should be preliminary noted that the humanity is standing before the

<sup>9</sup> greatest problem in the world at the present moment. Namely: it?s the huge dangerous

 $_{10}$   $\,$  connected with the too much volumes of bad gases which are constantly turning out from

<sup>11</sup> different chimneys and pipes (factories, works, laboratories, cars, lorries and so on). Numerous

12 attempts to effectively defend our land, water, nature and all our life don?t have the very

13 effective result. At the present day there isn?t any excellent filter which could catch all of the

<sup>14</sup> perilous chemical elements into the gases. That?s why in this paper we try to solve this actual

<sup>15</sup> problem practically in full. The first experiments give hope to the future realization positive

- <sup>16</sup> results in practice.
- 17

3

Δ

5

18 Index terms—gases, plants, cars and lorries, clean air, protect.

## <sup>19</sup> 1 Introduction

s it is just mentioned above there aren't unique filters which can clear hot gases entirely. The very small chemical
particles practically fly out freely from the pipes/ chimneys into the air. We breathe with such dirty air and spoil
our lungs. It can accelerate the appearance of different diseases (even cancer, for example).

On the other hand, if it is the raining day at that time we get the acid rain which ruins or damages the all around on the earth.

Moreover gases from the exhaust pipes of the cars and lorries practically make the same harm for people. It's no secret that the contamination in the city's or town's air, by this reason, is far worse than in the country.

There are many references in technical literature and Internet connected with described problem and with the attempts to solve it, for example ??1] ??2][3][4][5][6][7] ??8][9][10][11][12][13][14] ??15]. They aren't only articles, books, text-books, guides, official documents resolutions and laws, but also the devices to control the environment as well. In the last case they can be the devices to test the chemical composition of gases, their

temperature, velocity of outflow, pressure, capacity, density and so on.

## <sup>32</sup> 2 To Pump Out And Test Gases

33 There are very many devices to control the composition of gases which were made both in Russia Author:

University ITMO, Saint-Petersburg. e-mail: forstar@mail.ru and abroad (Fig. 1-6). Some of them are represented in here.

These equipments help to pump out gases from the pipes / chimneys into the air which works, factories and special chemical laboratories are carrying out during their industrial process. Using these or others equipments it is the possibility to catch gases from the pipes / chimneys directly. After that action we can clean all dangerous

gases by means of various ways one of which will be described below in detail.

#### 7 GLOBAL JOURNALS INC. (US) GUIDELINES HANDBOOK 2017 WWW.GLOBALJOURNALS.ORG

## 40 3 III. Control And Tests Of Gases

41 To protect our air against the harmful gases there are many filters and special ways, for example (Fig. [7]

42 ??8][9][10][11][12]. The form of the device to do a control of temperature and humidity is shown below (Fig. 9).

<sup>43</sup> This device can determine temperature till +1370 °?. Pyrometer DT-8835 can make the un-contact temperature <sup>44</sup> test in the range from -50 till 50 °? with the optical permission 30:1. Moreover the additional measurements can

<sup>44</sup> test in the range from 50 th 50 ° with the optical permission 50.1. Moreover the additional measurements can <sup>45</sup> be realized till 1370 °? using special probe ???. At last, the pyrometer DT-8858 permits to do the temperature

<sup>46</sup> measurements for the range from -50 till 1300 °? with the optical permission 50:1.

Many famous foreign firms make very different devices as well, for example: NEC (Japan) TH-7716, NEC
 TH-9260, NEC portable Thermo Shot series F30, NEC ??-9100 ?L/WL/PMV/PWV. IV.

## 49 4 To Control Gas Consumption

To this purpose there are many different devices. They help to calculate the volume of the harmful gas from the pipe in the unit of time. For this we must know the diameter of pipe and the gas velocity of flowing. Such devices as usually have the primary transformer (measuring part) and the second one (electron block).

53 Let's enumerate some of these devices:

electromagnetic counter (model ADMAG AXF); -capacity device/counter (pattern ADMAG CA); -electro magnetic device (models, for example: DWM2000 or DWM2000L); -device using the vertical principle of working
 (model DY); -super-sonic device (pattern UFM3030 or OPTISONIC6300); -model RAMC and so on.

57 The firms which supply such kinds devices are the next: Standard -Device, Yokogawa Electric, Wika, Servomex, 58 Michell Instrument and so forth.

In particular, the device RAMC has the next characteristics (as parameters of the medium /gas, steam, liquid/ which we needed to test):? temperature -180?+370 °?; ? pressure < 4 MPa; ? signal (continuous or discrete).

It is known from practice that the amount of exhaust gas smoke is less if there is more hydrogen in benzine (Fig. 13). It improves the quality of combustion for fuel. The basic aim of our investigation is to find the technical decision how to reduce practically to zero the amount of harmful exhausted gases from smoke-stacks

64 **??**19]. The additional information can be read in [20]. The common picture is given below (Fig. 14). Designations 65 1 -industrial works or organization (plant, factory, boiler-house, lab, shop and so on) which are throwing out in

the air harmful gases through pipes/ smoke-stacks; 2 -the main smoke-stack (it doesn't stick out up) with the

<sup>67</sup> pump to draw aside gases; 3 -the reserve drain smoke-stack with the pump to take aside gases; 4 -two section

68 chemical devise; 5 and 5 /valves/slide-valve; 6 and 6 / -valves to let go for gases; 7 -two section main reservoir;

 $^{69}$  7 / -the reserve two section reservoir; 8 -ways to delete the harmful siftings accumulated into the water from the main reservoir; 8 /ways to delete the harmful siftings accumulated into the water from the reserve reservoir; 9

and 9 / -pipes to bring up chemical compositions to disinfect or neutralize the harmful siftings. The more bold
 line connected with the basic way of cleaning and the more thin one connected with the reserve itinerary.

So, in our case all harmful gases don't go into the open air; they are going into the technical water in reservoir.
By this way we can clean all gases and smog entirely. And else there is another important factor. The gases are as usually rather hot. That's why the water in reservoir will be warm or even hot too. But above the reservoir there is the roof. And all evaporations in the shape of drops or small stream will fall or flow down into the water.
To get the high reliability of our method the all elements and equipments have redundancy. The small water

reservoir we'll use when the basic reservoir demands cleaning or repair.

And some words about the additional positive effects connected with this worked out system. We protect the environment against the appearance of harmful rains, hotbed effects, ozone holes and so on. Moreover this way helps to save the health for people.

## <sup>82</sup> 5 VI.

## **6** Conclusion

The new and very effective method to keep safe is supplied and described. It protects the life against different harmful gases which are going constantly from the pipes from works, factories, laboratories, cars and lorries at the diagnostic or repair station and so forth.

# <sup>87</sup> 7 Global Journals Inc. (US) Guidelines Handbook 2017 <sup>88</sup> www.GlobalJournals.org

Global Journals Incorporate (USA) is accredited by Open Association of Research Society (OARS), U.S.A and in turn, awards "FARSE " title to individuals. The 'FARSE' title is accorded to a selected professional after the approval of the Editor-in-Chief /Editorial Board Members/Dean. FARSE accrediting is an honor. It authenticates your research activities. After recognition as FARSE, you can add 'FARSE' title with your name as you use this recognition as additional suffix to your status. This will definitely enhance and add more value and repute to your name. You may use it on your professional Counseling Materials such as CV, Resume, and Visiting Card etc. The following benefits can be availed by you only for next three years from the date of certification: FARSE designated members are entitled to avail a 40% discount while publishing their research papers (of a single author) with Global Journals Incorporation (USA), if the same is accepted by Editorial Board/Peer Reviewers. If you are a main author or coauthor in case of multiple authors, you will be entitled to avail discount of 10%.

Once FARSE title is accorded, the Fellow is authorized to organize a symposium/seminar/conference on behalf of Global Journal Incorporation (USA). The Fellow can also participate in conference/seminar/symposium organized by another institution as representative of Global Journal. In both the cases, it is mandatory for him to discuss with us and obtain our consent.

You may join as member of the Editorial Board of Global Journals Incorporation (USA) after successful completion of three years as Fellow and as Peer Reviewer. In addition, it is also desirable that you should organize seminar/symposium/conference at least once.

We shall provide you intimation regarding launching of etime. This may be utilized in your library for the enrichment of knowledge of your students as well as it can also be helpful for the concerned faculty members.

# <sup>109</sup> 8 FELLOW OF ASSOCIATION OF RESEARCH SOCIETY <sup>110</sup> IN ENGINEERING (FARSE)

#### **111 9 Fellows**

<sup>112</sup> The "FARSE" is a dignified title which is accorded to a person's name viz. Dr. John E. Hall, Ph.D., FARSE or <sup>113</sup> William Walldroff, M.S., FARSE.

The FARSE can go through standards of OARS. You can also play vital role if you have any suggestions so that proper amendment can take place to improve the same for the benefit of entire research community.

## 116 **10 FARSE**

The F Standardization of research will be subject to acceptability within stipulated norms as the next step after publishing in a journal. We shall depute a team of specialized research professionals who will render their services for elevating your researches to next higher level, which is worldwide open standardization.

The FARSE member can apply for grading and certification of standards of their educational and Institutional Degrees to Open Association of Research, Society U.S.A. Once you are designated as FARSE, you may send us a scanned copy of all of your credentials. OARS will verify, grade and certify them. This will be based on your academic records, quality of research papers published by you, and some more criteria. After certification of all your credentials by OARS, they will be published on your Fellow Profile link on website https://associationofresearch.org which will be helpful to upgrade the dignity.

The FARSE members can avail the benefits of free research podcasting in Global Research Radio with their research documents. After publishing the work, (including published elsewhere worldwide with proper authorization) you can upload your research paper with your recorded voice or you can utilize chargeable services of our professional RJs to record your paper in their voice on request.

The FARSE member also entitled to get the benefits of free research podcasting of their research documents through video clips. We can also streamline your conference videos and display your slides/ online slides and online research video clips at reasonable charges, on request.

#### 133 **11 As**

, you will be given a renowned, secure and free professional email address with 100 GB of space e.g.
johnhall@globaljournals.org. This will include Webmail, Spam Assassin, Email Forwarders, Auto-Responders,
Email Delivery Route tracing, etc. ARSE will be eligible for a free application of standardization of their
researches.

## 138 **12 II II**

be credited to his/her bank account. The entire entitled amount will be credited to his/her bank account
exceeding limit of minimum fixed balance. There is no minimum time limit for collection. The FARSE member
can decide its price and we can help in making the right decision.

The FARSE member is eligible to join as a paid peer reviewer at Global Journals Incorporation (USA) and can get remuneration of 15% of author fees, taken from the author of a respective paper. After reviewing 5 or more papers you can request to transfer the amount to your bank account.

The FARSE is eligible to earn from sales proceeds of his/her researches/reference/review Books or literature, while publishing with Global Journals. The FARSE can decide whether he/she would like to publish his/her research in a closed manner. In this case, whenever readers purchase that individual research paper for reading, maximum 60% of its profit earned as royalty by Global Journals, will As MARSE, you will be given a renowned, secure and free professional email address with 30 GB of space e.g. johnhall@globaljournals.org. This will include

150 Webmail, Spam Assassin, Email Forwarders, Auto-Responders, Email Delivery Route tracing, etc.

## 13 MEMBER OF ASSOCIATION OF RESEARCH SOCIETY 152 IN ENGINEERING (MARSE)

We shall provide you intimation regarding launching of e-version of journal of your stream time to time. This may be utilized in your library for the enrichment of knowledge of your students as well as it can also be helpful for the concerned faculty members.

Once you are designated as MARSE, you may send us a scanned copy of all of your credentials. OARS will verify, grade and certify them. This will be based on your academic records, quality of research papers published by you, and some more criteria.

159 It is mandatory to read all terms and conditions carefully.

The MARSE member can apply for approval, grading and certification of standards of their educational and Institutional Degrees to Open Association of Research, Society U.S.A.

## <sup>162</sup> 14 Auxiliary Memberships

163 Institutional The Institute will be entitled to following benefits:

The IBOARS can initially review research papers of their institute and recommend them to publish with respective journal of Global Journals. It can also review the papers of other institutions after obtaining our consent. The second review will be done by peer reviewer of Global Journals Incorporation (USA) The Board is at liberty to appoint a peer reviewer with the approval of chairperson after consulting us. The author fees of such paper may be waived off up to 40%.

The Global Journals Incorporation (USA) at its discretion can also refer double blind peer reviewed paper at their end to the board for the verification and to get recommendation for final stage of acceptance of publication. The IBOARS can organize symposium/seminar/conference in their country on behalf of Global Journals

The IBOARS can organize symposium/seminar/conference in their country on behalt Incorporation (USA)-OARS (USA). The terms and conditions can be discussed separately.

## 173 15 © Copyright by Global Journals Inc.(US) | Guidelines Hand-174 book

The Board can also play vital role by exploring and giving valuable suggestions regarding the Standards of "Open Association of Research Society, U.S.A (OARS)" so that proper amendment can take place for the benefit of entire research community. We shall provide details of particular standard only on receipt of request from the Board.

The board members can also join us as Individual Fellow with 40% discount on total fees applicable to Individual Fellow. They will be entitled to avail all the benefits as declared. Please visit Individual Fellow-sub menu of GlobalJournals.org to have more relevant details.

## 182 **16 V**

We shall provide you intimation regarding launching of e-version of journal of your stream time to time. This may be utilized in your library for the enrichment of knowledge of your students as well as it can also be helpful for the concerned faculty members.

After nomination of your institution as "Institutional Fellow" and constantly functioning successfully for one year, we can consider giving recognition to your institute to function as Regional/Zonal office on our behalf.

188 The board can also take up the additional allied activities for betterment after our consultation.

The following entitlements are applicable to individual Fellows: Disbursement of 40% Royalty earned through Global Journals : Researcher = 50%, Peer Reviewer = 37.50%, Institution = 12.50% E.g. Out of 40%, the 20% benefit should be passed on to researcher, 15% benefit towards remuneration should be given to a reviewer and remaining 5% is to be retained by the institution.Open

## <sup>193</sup> 17 Preferred Author Guidelines

## 18 MANUSCRIPT STYLE INSTRUCTION (Must be strictly followed)

196 Page Size: 8.27" X 11'"

## 197 **19 GENERAL**

Before submitting your research paper, one is advised to go through the details as mentioned in following heads. It will be beneficial, while peer reviewer justify your paper for publication.

#### 200 20 Scope

201 The

## 202 21 AFTER ACCEPTANCE

<sup>203</sup> Upon approval of a paper for publication, the manuscript will be forwarded to the dean, who is responsible for <sup>204</sup> the publication of the Global Journals Inc. (US).

## 205 22 Proof Corrections

The corresponding author will receive an e-mail alert containing a link to a website or will be attached. A working e-mail address must therefore be provided for the related author.

Acrobat Reader will be required in order to read this file. This software can be downloaded (Free of charge) from the following website:

www.adobe.com/products/acrobat/readstep2.html. This will facilitate the file to be opened, read on screen, and printed out in order for any corrections to be added. Further instructions will be sent with the proof.

<sup>212</sup> Proofs must be returned to the dean at dean@globaljournals.org within three days of receipt.

As changes to proofs are costly, we inquire that you only correct typesetting errors. All illustrations are retained by the publisher. Please note that the authors are responsible for all statements made in their work, including changes made by the copy editor.

## 216 23 Early View of Global Journals Inc. (US) (Publication Prior 217 to Print)

The Global Journals Inc. (US) are enclosed by our publishing's Early View service. Early View articles are complete full-text articles sent in advance of their publication. Early View articles are absolute and final. They have been completely reviewed, revised and edited for publication, and the authors' final corrections have been incorporated. Because they are in final form, no changes can be made after sending them. The nature of Early View articles are not been been and they articles are absolute and final form, and the authors' final corrections have been View articles means that they do not use have volume issue or page numbers so Farly View articles cannot be

View articles means that they do not yet have volume, issue or page numbers, so Early View articles cannot be cited in the conventional way.

225 cited in the conventional way.

## 224 **Author Services**

Online production tracking is available for your article through Author Services. Author Services enables authors to track their articleonce it has been accepted -through the production process to publication online and in print. Authors can check the status of their articles online and choose to receive automated e-mails at key stages of production. The authors will receive an e-mail with a unique link that enables them to register and have their article automatically added to the system. Please ensure that a complete e-mail address is provided when submitting the manuscript.

## 231 25 Author Material Archive Policy

Please note that if not specifically requested, publisher will dispose off hardcopy & electronic information submitted, after the two months of publication. If you require the return of any information submitted, please inform the Editorial Board or dean as soon as possible.

## 235 26 Offprint and Extra Copies

A PDF offprint of the online-published article will be provided free of charge to the related author, and may be distributed according to the Publisher's terms and conditions. Additional paper offprint may be ordered by emailing us at: editor@globaljournals.org.

You must strictly follow above Author Guidelines before submitting your paper or else we will not at all be responsible for any corrections in future in any of the way.

## <sup>241</sup> 27 © Copyright by Global Journals Inc.(US)| Guidelines Hand-

## 242 book

XIV 2. Evaluators are human: First thing to remember that evaluators are also human being. They are not only
 meant for rejecting a paper. They are here to evaluate your paper. So, present your Best.

## 245 28 Think Like Evaluators:

If you are in a confusion or getting demotivated that your paper will be accepted by evaluators or not, then think and try to evaluate your paper like an Evaluator. Try to understand that what an evaluator wants in your research paper and automatically you will have your answer.

## <sup>249</sup> 29 Make blueprints of paper:

The outline is the plan or framework that will help you to arrange your thoughts. It will make your paper logical. But remember that all points of your outline must be related to the topic you have chosen.

### 252 **30** Ask your Guides

# <sup>253</sup> 31 TECHNIQUES FOR WRITING A GOOD QUALITY RE <sup>254</sup> SEARCH PAPER:

1. Choosing the topic: In most cases, the topic is searched by the interest of author but it can be also suggested 255 by the guides. You can have several topics and then you can judge that in which topic or subject you are finding 256 yourself most comfortable. This can be done by asking several questions to yourself, like Will I be able to carry 257 our search in this area? Will I find all necessary recourses to accomplish the search? Will I be able to find all 258 information in this field area? If the answer of these types of questions will be "Yes" then you can choose that 259 topic. In most of the cases, you may have to conduct the surveys and have to visit several places because this 260 field is related to Computer Science and Information Technology. Also, you may have to do a lot of work to find 261 all rise and falls regarding the various data of that subject. Sometimes, detailed information plays a vital role, 262 instead of short information. 263

### <sup>264</sup> **32** Final Points:

A purpose of organizing a research paper is to let people to interpret your effort selectively. The journal requires the following sections, submitted in the order listed, each section to start on a new page.

The introduction will be compiled from reference matter and will reflect the design processes or outline of basis that direct you to make study. As you will carry out the process of study, the method and process section will be constructed as like that. The result segment will show related statistics in nearly sequential order and will direct the reviewers next to the similar intellectual paths throughout the data that you took to carry out your study. The discussion section will provide understanding of the data and projections as to the implication of the results. The use of good quality references all through the paper will give the effort trustworthiness by

of the results. The use of good quality references all through the paper wi representing an alertness of prior workings.

274 27. Refresh your mind after intervals: Try to give rest to your mind by listening to soft music or by sleeping 275 in intervals. This will also improve your memory.

276 28. Make colleagues: Always try to make colleagues. No matter how sharper or intelligent you are, if you 277 make colleagues you can have several ideas, which will be helpful for your research.

Think technically: Always think technically. If anything happens, then search its reasons, its benefits, and demerits.

30. Think and then print: When you will go to print your paper, notice that tables are not be split, headings are not detached from their descriptions, and page sequence is maintained. In every sections of your document

#### 282 33 Adding unnecessary information

283 ? Use standard writing style including articles ("a", "the," etc.)

284 ? Keep on paying attention on the research topic of the paper

285 ? Use paragraphs to split each significant point (excluding for the abstract)

286 ? Align the primary line of each section Writing a research paper is not an easy job no matter how trouble-free 287 the actual research or concept. Practice, excellent preparation, and controlled record keeping are the only means 288 to make straightforward the progression.

principle while stating the situation. The purpose is to text all particular resources and broad procedures, so that another person may use some or all of the methods in one more study or referee the scientific value of your work. It is not to be a step by step report of the whole thing you did, nor is a methods section a set of orders.

#### <sup>292</sup> **34** Materials:

293 Explain materials individually only if the study is so complex that it saves liberty this way.

Embrace particular materials, and any tools or provisions that are not frequently found in laboratories. Do not take in frequently found. If use of a definite type of tools. Materials may be reported in a part section or else they may be recognized along with your measures.

297 Methods:

Report the method (not particulars of each process that engaged the same methodology) Describe the method entirely To be succinct, present methods under headings dedicated to specific dealings or groups of measures Simplify -details how procedures were completed not how they were exclusively performed on a particular day.

If well known procedures were used, account the procedure by name, possibly with reference, and that's all.

Approach: It is embarrassed or not possible to use vigorous voice when documenting methods with no using first person, which would focus the reviewer's interest on the researcher rather than the job. As a result when script up the methods most authors use third person passive voice. Use standard style in this and in every other

 $_{\rm 305}$   $\,$  part of the paper -avoid familiar lists, and use full sentences.

### <sup>306</sup> 35 What to keep away from

Resources and methods are not a set of information. Skip all descriptive information and surroundings -save it for the argument.

309 Leave out information that is immaterial to a third party.

### 310 36 Results:

The principle of a results segment is to present and demonstrate your conclusion. Create this part a entirely objective details of the outcome, and save all understanding for the discussion.

The page length of this segment is set by the sum and types of data to be reported. Carry on to be to the point, by means of statistics and tables, if suitable, to present consequences most efficiently. You must obviously differentiate material that would usually be incorporated in a study editorial from any unprocessed data or additional appendix matter that would not be available. In fact, such matter should not be submitted at all except requested by the instructor.

Present surroundings information only as desirable in order hold up a situation. The reviewer does not desire to read the whole thing you know about a topic. Shape the theory/purpose specifically -do not take a broad view.

As always, give awareness to spelling, simplicity and correctness of sentences and phrases.

### <sup>322</sup> **37** Procedures (Methods and Materials):

This part is supposed to be the easiest to carve if you have good skills. A sound written Procedures segment allows a capable scientist to replacement your results. Present precise information about your supplies. The suppliers and clarity of reagents can be helpful bits of information. Present methods in sequential order but linked methodologies can be grouped as a segment. Be concise when relating the protocols. Attempt for the least amount of information that would permit another capable scientist to spare your outcome but be cautious that vital information is integrated. The use of subheadings is suggested and ought to be synchronized with the

results section. When a technique is used that has been well described in another object, mention the specific item describing a way but draw the basic 1234

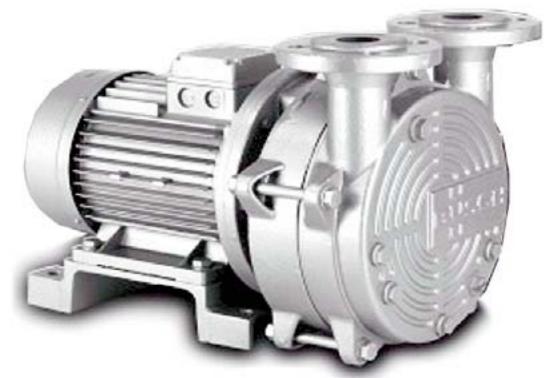

1

330

Figure 1: Sector 1 :

<sup>&</sup>lt;sup>1</sup>© Copyright by Global Journals Inc.(US)| Guidelines Handbook

<sup>&</sup>lt;sup>2</sup>© Copyright by Global Journals Inc.(US) | Guidelines Handbook III

<sup>&</sup>lt;sup>3</sup>© Copyright by Global Journals Inc.(US)| Guidelines HandbookIV

<sup>&</sup>lt;sup>4</sup>© Copyright by Global Journals Inc.(US) | Guidelines Handbook XIX

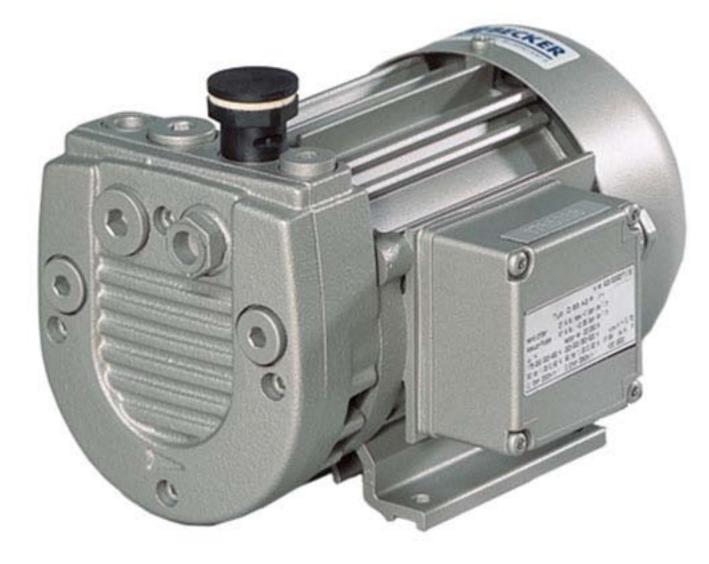

 $\mathbf{31}$ 

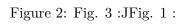

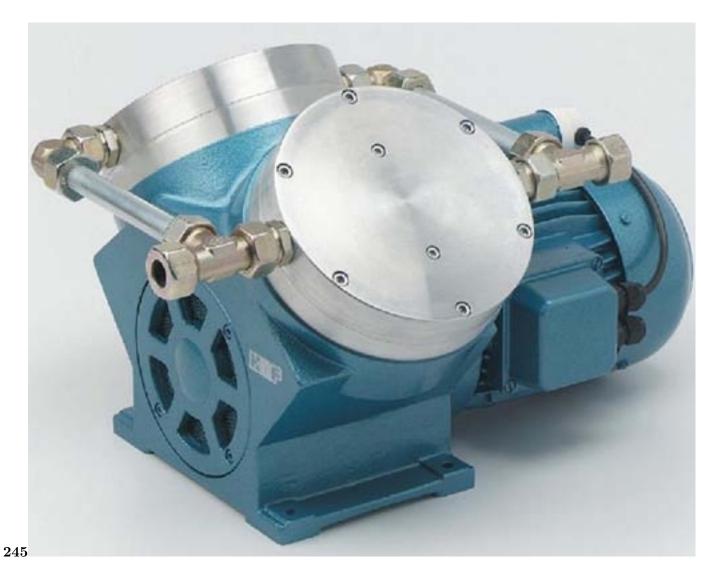

Figure 3: Fig. 2 : Fig. 4 : Fig. 5 :

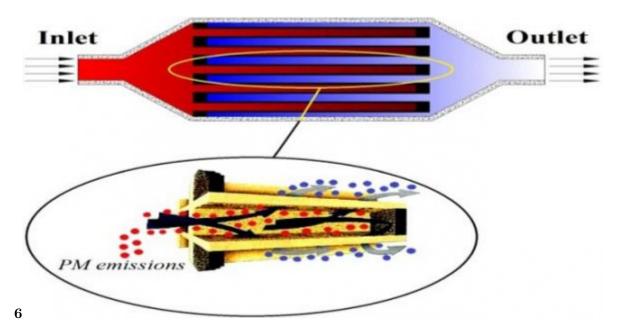

Figure 4: Fig. 6 :

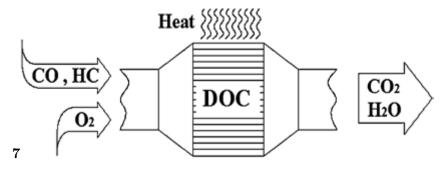

Figure 5: Fig. 7:

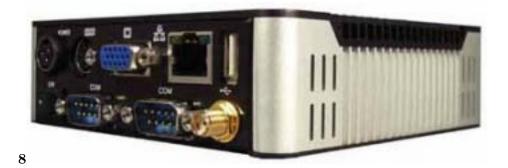

Figure 6: Fig. 8:

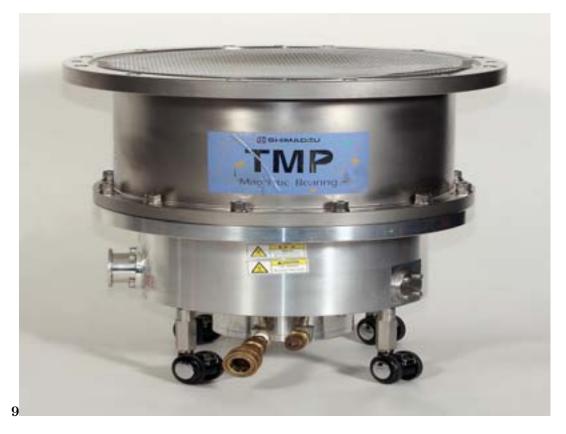

Figure 7: Fig. 9 :

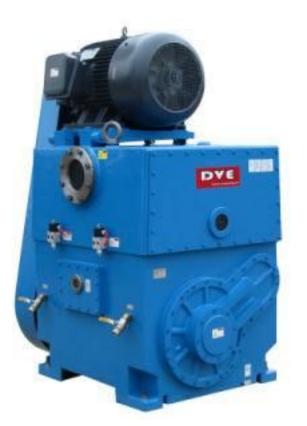

## 101112

Figure 8: Fig. 10 : Fig. 11 : Fig. 12 :

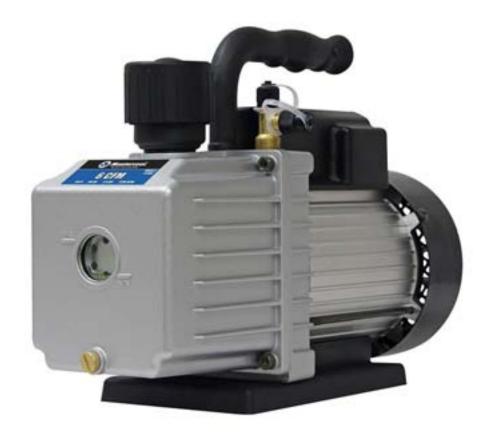

 $\mathbf{13}$ 

Figure 9: Fig. 13:

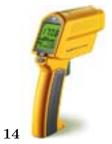

Figure 10: Fig. 14 :

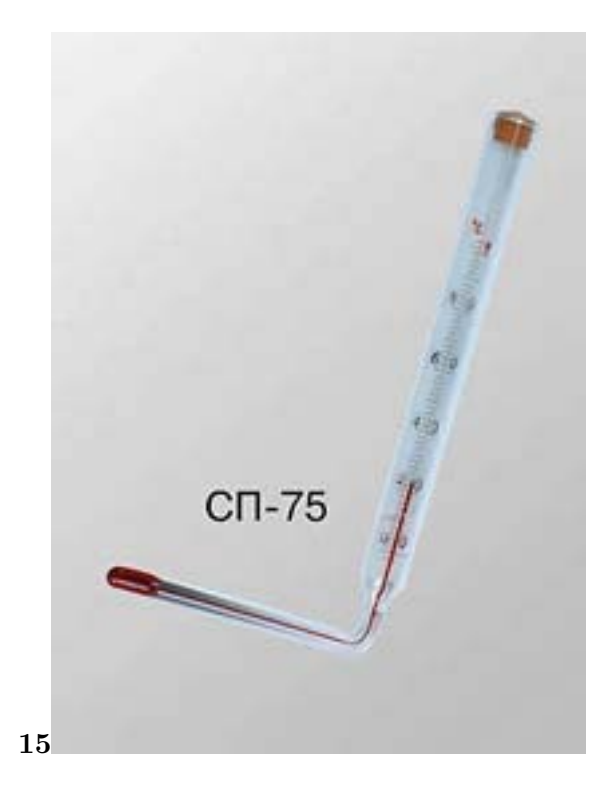

Figure 11: Fig. 15 :

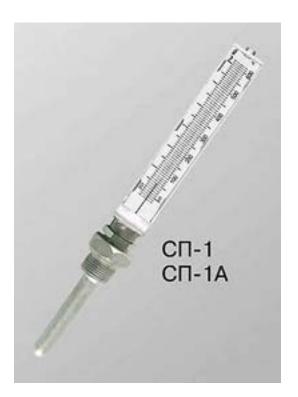

Figure 12:

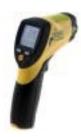

Figure 13:

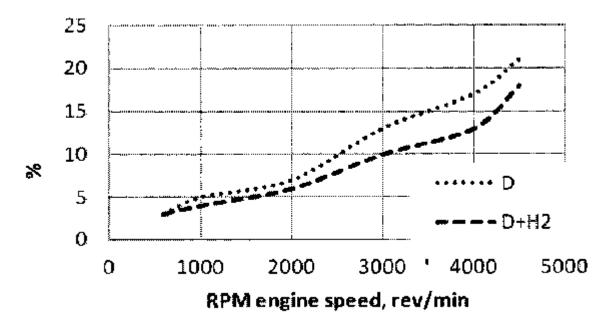

Figure 14:

For scanned images, the scanning resolution (at final image size) ought to be as follows to ensure good reproduction: line art: >650 dpi; halftones (including gel photographs) : >350 dpi; figures containing both halftone and line images: >650 dpi.

[Note: The choice of specific field can be done otherwise as following in Abstracting and Indexing Page on this Website. As the all Global Tables, Figures and Figure Legends Tables: Tables should be few in number, cautiously designed, uncrowned, and include only essential data. Each must have an Arabic number, e.g. Table4, a self-explanatory caption and be on a separate sheet. Vertical lines should not be used. Figures: Figures are supposed to be submitted as separate files. Always take in a citation in the text for each figure using Arabic numbers, e.g. Fig. 4. Artwork must be submitted online in electronic form by e-mailing them. © Copyright by Global Journals Inc.(US) | Guidelines Handbook XIII Figure Legends:]

Figure 15:

[Note: 6. Use of computer is recommended: As you are doing research in the field of Computer Science, then this point is quite obvious. 7. Use right software:]

Figure 16: :

9. Use and get big pictures: 10. Bookmarks are useful:

Figure 17: 8. Use the Internet for help:

29.

 $\ensuremath{\mathbbm C}$  Copyright by Global Journals Inc. (US) | Guidelines Handbook XVII

Figure 18: :

Acknowledgements: Contributors to the research other than authors credited should be mentioned under acknowledgement. The specifications of the source of funding for the research if appropriate can be included. Suppliers of resources may be mentioned along with address.

Substantial contributions to conception and acquisition of data, analysis and interpretation of the findings.
 Drafting the paper and revising it critically regarding important academic content.

335 2) Drating the paper and revising it critically regarding important act336 3) Final approval of the version of the paper to be published.

All authors should have been credited according to their appropriate contribution in research activity and preparing paper. Contributors who do not match the criteria as authors may be mentioned under Acknowledgement.

## 340 .1 5.STRUCTURE AND FORMAT OF MANUSCRIPT

The recommended size of original research paper is less than seven thousand words, review papers fewer than seven thousands words also.Preparation of research paper or how to write research paper, are major hurdle, while writing manuscript. The research articles and research letters should be fewer than three thousand words, the structure original research paper; sometime review paper should be as follows:

Papers: These are reports of significant research (typically less than 7000 words equivalent, including tables, figures, references), and comprise:

(a)Title should be relevant and commensurate with the theme of the paper.

(b) A brief Summary, "Abstract" (less than 150 words) containing the major results and conclusions.

(c) Up to ten keywords, that precisely identifies the paper's subject, purpose, and focus.

(d) An Introduction, giving necessary background excluding subheadings; objectives must be clearly declared.

(e) Resources and techniques with sufficient complete experimental details (wherever possible by reference) to permit repetition; sources of information must be given and numerical methods must be specified by reference, unless non-standard.

(f) Results should be presented concisely, by well-designed tables and/or figures; the same data may not be used in both; suitable statistical data should be given. All data must be obtained with attention to numerical detail in the planning stage. As reproduced design has been recognized to be important to experiments for a considerable time, the Editor has decided that any paper that appears not to have adequate numerical treatments of the data will be returned un-refereed;

(g) Discussion should cover the implications and consequences, not just recapitulating the results; conclusions should be summarizing.

(h) Brief Acknowledgements.

362 (i) References in the proper form.

#### <sup>363</sup>.2 General style:

Specific editorial column necessities for compliance of a manuscript will always take over from directions in these general guidelines.

To make a paper clear Reason of the study -theory, overall issue, purpose Fundamental goal To the point depiction of the research Consequences, including definite statistics -if the consequences are quantitative in nature, account quantitative data; results of any numerical analysis should be reported Significant conclusions or questions that track from the research(es) Approach:

Single section, and succinct As a outline of job done, it is always written in past tense A conceptual should situate on its own, and not submit to any other part of the paper such as a form or table Center on shortening resultsbound background information to a verdict or two, if completely necessary What you account in an conceptual must be regular with what you reported in the manuscript Exact spelling, clearness of sentences and phrases, and appropriate reporting of quantities (proper units, important statistics) are just as significant in an abstract as they are anywhere else

## 376 .3 Introduction:

The Introduction should "introduce" the manuscript. The reviewer should be presented with sufficient background information to be capable to comprehend and calculate the purpose of your study without having to submit to other works. The basis for the study should be offered. Give most important references but shun difficult to make a comprehensive appraisal of the topic. In the introduction, describe the problem visibly. If the problem is not acknowledged in a logical, reasonable way, the reviewer will have no attention in your result. Speak in common terms about techniques used to explain the problem, if needed, but do not present any particulars about the protocols here. Following approach can create a valuable beginning:

Explain the value (significance) of the study Shield the model -why did you employ this particular system or method? What is its compensation? You strength remark on its appropriateness from a abstract point of vision as well as point out sensible reasons for using it. Present a justification. Status your particular theory (es) or aim(s), and describe the logic that led you to choose them. Very for a short time explain the tentative propose and how it skilled the declared objectives.

#### 389 .4 Approach:

Use past tense except for when referring to recognized facts. After all, the manuscript will be submitted after the entire job is done. Sort out your thoughts; manufacture one key point with every section. If you make the four points listed above, you will need a least of four paragraphs.

#### <sup>393</sup> .5 Abstract:

The summary should be two hundred words or less. It should briefly and clearly explain the key findings reported in the manuscript-must have precise statistics. It should not have abnormal acronyms or abbreviations. It should be logical in itself. Shun citing references at this point.

An abstract is a brief distinct paragraph summary of finished work or work in development. In a minute or less a reviewer can be taught the foundation behind the study, common approach to the problem, relevant results, and significant conclusions or new questions.

Write your summary when your paper is completed because how can you write the summary of anything which is not yet written? Wealth of terminology is very essential in abstract. Yet, use comprehensive sentences and do not let go readability for briefness. You can maintain it succinct by phrasing sentences so that they provide more than lone rationale. The author can at this moment go straight to Do not present the similar data more than once. Manuscript should complement any figures or tables, not duplicate the identical information. Never confuse figures with tables -there is a difference.

## 406 .6 Approach

As forever, use past tense when you submit to your results, and put the whole thing in a reasonable order. Put figures and tables, appropriately numbered, in order at the end of the report If you desire, you may place your figures and tables properly within the text of your results part.

## <sup>410</sup>.7 Figures and tables

If you put figures and tables at the end of the details, make certain that they are visibly distinguished from any attach appendix materials, such as raw facts Despite of position, each figure must be numbered one after the other and complete with subtitle In spite of position, each table must be titled, numbered one after the other and complete with heading All figure and table must be adequately complete that it could situate on its own, divide from text Discussion:

The Discussion is expected the trickiest segment to write and describe. A lot of papers submitted for journal 416 417 are discarded based on problems with the Discussion. There is no head of state for how long a argument should 418 be. Position your understanding of the outcome visibly to lead the reviewer through your conclusions, and then finish the paper with a summing up of the implication of the study. The purpose here is to offer an understanding 419 of your results and hold up for all of your conclusions, using facts from your research and generally accepted 420 information, if suitable. The implication of result should be visibly described. Infer your data in the conversation 421 in suitable depth. This means that when you clarify an observable fact you must explain mechanisms that may 422 account for the observation. If your results vary from your prospect, make clear why that may have happened. 423 If your results agree, then explain the theory that the proof supported. It is never suitable to just state that the 424 data approved with prospect, and let it drop at that. Make a decision if each premise is supported, discarded, or 425 if you cannot make a conclusion with assurance. Do not just dismiss a study or part of a study as "uncertain." 426 Research papers are not acknowledged if the work is imperfect. Draw what conclusions you can based upon the 427 results that you have, and take care of the study as a finished work You may propose future guidelines, such as 428 how the experiment might be personalized to accomplish a new idea. Give details all of your remarks as much 429 as possible, focus on mechanisms. Make a decision if the tentative design sufficiently addressed the theory, and 430 431 whether or not it was correctly restricted.

Try to present substitute explanations if sensible alternatives be present. One research will not counter an overall question, so maintain the large picture in mind, where do you go next? The best studies unlock new avenues of study. What questions remain? Recommendations for detailed papers will offer supplementary suggestions. Approach:

When you refer to information, differentiate data generated by your own studies from available information
Submit to work done by specific persons (including you) in past tense. Submit to generally acknowledged facts
and main beliefs in present tense.

#### 439 .8 Content

Sum up your conclusion in text and demonstrate them, if suitable, with figures and tables. In manuscript, explain each of your consequences, point the reader to remarks that are most appropriate. Present a background, such as by describing the question that was addressed by creation an exacting study. Explain results of control experiments and comprise remarks that are not accessible in a prescribed figure or table, if appropriate. Examine your data, then prepare the analyzed (transformed) data in the form of a figure (graph), table, or in manuscript form. What to stay away from Do not discuss or infer your outcome, report surroundings information, or try to explain anything. Not at all, take in raw data or intermediate calculations in a research manuscript.

- 447 [Bosch], Robert Bosch, Gmbh. Stuttgart Germany.
- [Singer et al. ()], W Singer, W Schindler, M Linke. Particulate and Smoke Measurement on Euro 4 Engines.
   Combustion Engines 2006. 1 (124) p. .
- 450 [Merkisz et al. ()] Exhaust Emission from Combat Vehicle Engines During Start and Warm-Up, J Merkisz, I
- 451 Pielecha , J Pielecha , M Szukalski ; /Gliwice , Wydawnictwo Politechniki Poland , Slaskiej . 2011. Transport
   452 Problems. 6 p. .
- [Kalisinskas and Kersys ()] Improvement of diesel engine ecological and economic parameters by using hydrogen,
   D Kalisinskas , A Kersys . 2013. Gliwice: Transport Problems. 8 p. .
- [International Foundation of the House of Chemistry/Union of Chemical Industries] International Foundation
   of the House of Chemistry/Union of Chemical Industries,
- 457 [Dr ()] KETTAB: water treatment, office of scientific publications, A Dr. 1992. Algeria.
- [Patent in Russia ? 2604816 "Way of the over-all rectification for the air reservoir against the industrial wastes as rejections from
   Patent in Russia ? 2604816 "Way of the over-all rectification for the air reservoir against the
   industrial wastes as rejections from smoke-stacks, http://www.sdec-france.com/18.http:
- 461 //www.sdec-france.com/19 (Official registration data is 2016.11.22. Author -K.N. V0inov)
- 462 [Makarova et al. ()] System approach at risk management of the auto service enterprise. Gliwice: Transport
   463 Problems, R Makarova, P Khabibullin, L Buyvol, Moukhametdinova. 2013. 8 p. .
- (The Association for emission control by catalyst (AECC)] The Association for emission control by catalyst
   (AECC), Brussels. Belgium.
- 466 [Valentin ()] The device of a soft sensor for automatic control of processing in the process of coagulation of
   467 drinking water -doctoral dissertation, N Valentin . 2000.
- [TSI Incorporated: Engine Exhaust Particle Sizer-3090 (2009)] http://www.tsi.com TSI Incorporated: Engine Exhaust Particle Sizer-3090, December 2009.
- [Kumar et al. ()] 'Use of Hydrogen to Enhance the Performance of a Vegetable Oil Fuelled Compression Ignition
  Engine'. S Kumar , M Ramesh , A Nagalingam , B . Int. J. Hydrogen Energy 2003. 28 (10) p. .
- <sup>472</sup> [Dr. of Sc., prof., academician Voinov K.N.] 'XII: Peculiarities of working for tribo-junctions in the specific <sup>473</sup> conditions'. *Tribology -International encyclopaedia* Dr. of Sc., prof., academician Voinov K.N. (ed.) 164 p.
- 473 Conditions. Theorogy -International encyclopaedia DI. of Sc., prof., academician volitov K.N. (ed. 474 pp.